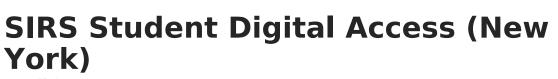

Last Modified on 10/21/2024 8:22 am CDT

ampus

Report Logic | Extract Editor Fields | Report Layout

Tool Search: SIRS Extracts

The Student Digital Access extract reports individual student digital equity survey information collected during a school year.

| SIRS Extracts ☆                                                                                               |                                                                                   | Reporting > NY State Reporting > SIRS Extracts |
|----------------------------------------------------------------------------------------------------|-----------------------------------------------------------------------------------|------------------------------------------------|
| NY State Repository System Extracts                                                                           |                                                                                   |                                                |
| This tool will extract student data for SIRS data collection. Choose<br>one of the testing/debugging formats. | se CSV format when uploading to SIRS, otherwise choose                            |                                                |
| Extract Options                                                                                               | Select Calendars<br>Which calendar(s) would you like to include in the report?    |                                                |
| Extract Type Student Digital Access  Start Date End Date Included State Grade Levels KF 01 02                 | active year     list by school     list by year 24-25 24-25 Scarsdale High School |                                                |
| Format State Format(CSV)  Ad Hoc Filter Column Headers Generate Extract                                       |                                                                                   |                                                |
| Submit to Batch                                                                                               |                                                                                   |                                                |
|                                                                                                    | CTRL-click or SHIFT-click to select multiple                                      |                                                |
| Refresh Show top 50 V tasks submitted between 07/30/202<br>Batch Queue List                                   | 4 n and 08/06/2024 n                                                              |                                                |
| Cueued Time Report Title                                                                                      | Status Download                                                                   |                                                |

## **Report Logic**

One record reports:

- per student,
- per K-12 enrollment, (This includes ungraded elementary K-6, secondary students (GED, Alternative), and partial enrollments)

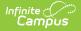

- per school.
- Student must have an enrollment record within the set school year's start and end dates and align with Student Lite records.
- Record dates cannot overlap.
- Students with no survey records do not report.

Using the survey date on the Digital Equity tool, data reports from the most recent record that falls within a school year enrollment date for the student.

- The most recent survey date between the start and end date reports.
- If there are multiple surveys, the most recent reports.

Reports by the student enrollment and the assigned (enrolled) School Building Code

- All students are reported who are actively enrolled within a school year start and end date
- When a student is enrolled in a new building location, a new record is reported with that new building information.

| If a student is enrolled in more than one<br>building AND<br>has multiple enrollments | Data from                           |
|---------------------------------------------------------------------------------------|-------------------------------------|
| in the same school                                                                    | the most recent enrollment is used. |
| in different schools                                                                  | the primary enrollment is used.     |

## **Extract Editor Fields**

| Field                          | Description                                                                                                    |  |
|--------------------------------|----------------------------------------------------------------------------------------------------|--|
| Extract Type                   | The SIRS Extract to be generated.                                                                                                    |  |
| Start Date<br>End Date         | The first and last date on which the report looks for attendance events.                                                                                                    |  |
| Included State<br>Grade Levels |                                                                                                    |  |
| Format                         | The Format in which the report should generate. Options are State Format (CSV) and HTML. Use State Format for reporting information to the state and the other types for data review and verification.                |  |
| Ad Hoc Filter                  | Selecting a filter limits the results to only those included in the filter.<br>The following extracts do NOT use this field: Attendance Code, Day Calendar,<br>Location Marking Period Code, and Marking Period Code. |  |
| Select<br>Calendars            | Identifies which Calendar(s) should be included in the report. Calendars can be sorted by active year, by school or by year.                                                                                          |  |

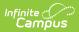

| Field                                      | Description                                                                                                    |  |
|--------------------------------------------|----------------------------------------------------------------------------------------------------|--|
| Generate<br>Extract/<br>Submit to<br>Batch | Users have the option of submitting a report request to the batch queue by clicking <b>Submit to Batch</b> instead of immediately generating the report by clicking <b>Generate Extract</b> . The batch process allows larger reports to generate in the background without disrupting the use of Campus. For more information about submitting a report to the batch queue, see the Batch Queue article. |  |

## **Report Layout**

| # | Element       | Description                                                                                | Description                                                              |                                                     |
|---|---------------|--------------------------------------------------------------------------------------------|--------------------------------------------------------------------------|-----------------------------------------------------|
| 1 | District Code | The code that identifies the district and its schools for reporting purposes.              |                                                                          | School Information ><br>BEDS Code                   |
|   |               | Type Format                                                                                |                                                                          |                                                     |
|   |               | Public School<br>Districts and BOCES                                                       | NY followed by the<br>first 6 digits of the<br>BEDS code<br>NYnnnnn      |                                                     |
|   |               | Charter Schools<br>State-operated<br>Schools<br>Child Care<br>Institutions with<br>Schools | 8 followed by the<br>last 7 digits of the<br>Institution code<br>8nnnnnn |                                                     |
|   |               | NYC use the<br>Geographic District<br>Code (NYC GEO<br>DISTRICT #1-#32)                    | NY followed by the<br>six digit NYC code<br>NYnnnnn                      |                                                     |
|   |               | Alphanumeric, 8 charact                                                                    | ers                                                                      |                                                     |
| 2 | Location Code | The building code of the building in which the student is enrolled.<br>Numeric, 6 digits   |                                                                          | Enrollment<br>School Information ><br>Location Code |
|   |               |                                                                                            |                                                                          | customSchool.value                                  |

| #  | Element                                                | Description                                                                                                    | Location                                                                                                    |
|----|--------------------------------------------------------|----------------------------------------------------------------------------------------------------|----------------------------------------------------------------------------------------------------|
| 3  | School Year                                            | The school year reports as June 30 of the<br>reported school year.<br>Date field, 10 characters<br>YYYY-6-30                                                                                           | Calendar Information<br>> School Year >Start /<br>End Date<br>System Administration<br>> Calendar > School<br>Year<br>calendar.endYear |
| 4  | Student ID                                             | The student's Local Student Number.<br>Alphanumeric,12 characters                                                                                                    | Demographics ><br>Person Identifiers ><br>Local Student Number<br>Person.studentNumber                                                 |
| 5  | <b>Reporting Date</b>                                  | Reports blank                                                                                                    | N/A                                                                                                    |
| 6  | Primary Learning<br>Device Type Code                   | The type of device the student uses most often<br>to complete learning activities away from<br>school.<br>Alphanumeric, 3 characters                                                                   | Student Information ><br>Program Participation<br>> State Programs ><br>Digital Equity                                                 |
| 7  | School Provided<br>Device Indicator                    | Indicates of whether the school or district<br>issued the student a dedicated school-owned<br>or district-owned device for the student's use<br>during the school year.<br>Alphanumeric, 20 Characters | Student Information ><br>Program Participation<br>> State Programs ><br>Digital Equity                                                 |
| 8  | Primary Learning<br>Device Provider<br>Code            | The provider of the primary learning device.<br>Alphanumeric, 20 Characters                                                                                                    | Student Information ><br>Program Participation<br>> State Programs ><br>Digital Equity                                                 |
| 9  | Primary Learning<br>Device Access<br>Code              | The primary learning device is shared or not<br>shared with another individual.<br>Alphanumeric, 20 Characters                                                                                         | Student Information ><br>Program Participation<br>> State Programs ><br>Digital Equity                                                 |
| 10 | Primary Learning<br>Device<br>Sufficiency<br>Indicator | The primary learning device is sufficient for the<br>student to fully participate in learning activities<br>away from school.<br>Alphanumeric, 3 Characters                                            | Student Information ><br>Program Participation<br>> State Programs ><br>Digital Equity                                                 |
| 11 | Internet Access<br>In<br>Residence<br>Indicator        | The student is able to access the internet in<br>their primary place of residence to participate<br>in school requirements.<br>Alphanumeric, 3 characters                                              | Student Information ><br>Program Participation<br>> State Programs ><br>Digital Equity                                                 |

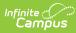

| #  | Element                         | Description                                                                                                    | Location                                                                               |
|----|---------------------------------|----------------------------------------------------------------------------------------------------|----------------------------------------------------------------------------------------|
| 12 | Internet Access<br>Barrier Code | An indication of the primary barrier to having<br>internet access in the student's primary place<br>of residence.<br>Alphanumeric, 25 characters                                                                                                    | Student Information ><br>Program Participation<br>> State Programs ><br>Digital Equity |
| 13 | Internet Access<br>Type Code    | The primary type of internet service used in<br>the student's primary place of residence.<br>Alphanumeric, 20 characters                                                                                                    | Student Information ><br>Program Participation<br>> State Programs ><br>Digital Equity |
| 14 | Internet<br>Performance<br>Code | Indicates whether the student can complete<br>the full range of learning activities, including<br>video streaming and assignment upload,<br>without interruptions caused by poor internet<br>performance in their primary place of<br>residence.<br>Alphanumeric, 25 characters | Student Information ><br>Program Participation<br>> State Programs ><br>Digital Equity |
| 15 | SurveyDate                      | The actual date on which the survey<br>information was collected.<br>Alphanumeric, 10 characters                                                                                                    | Student Information ><br>Program Participation<br>> State Programs ><br>Digital Equity |